# **Inhalt**

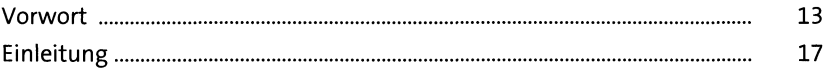

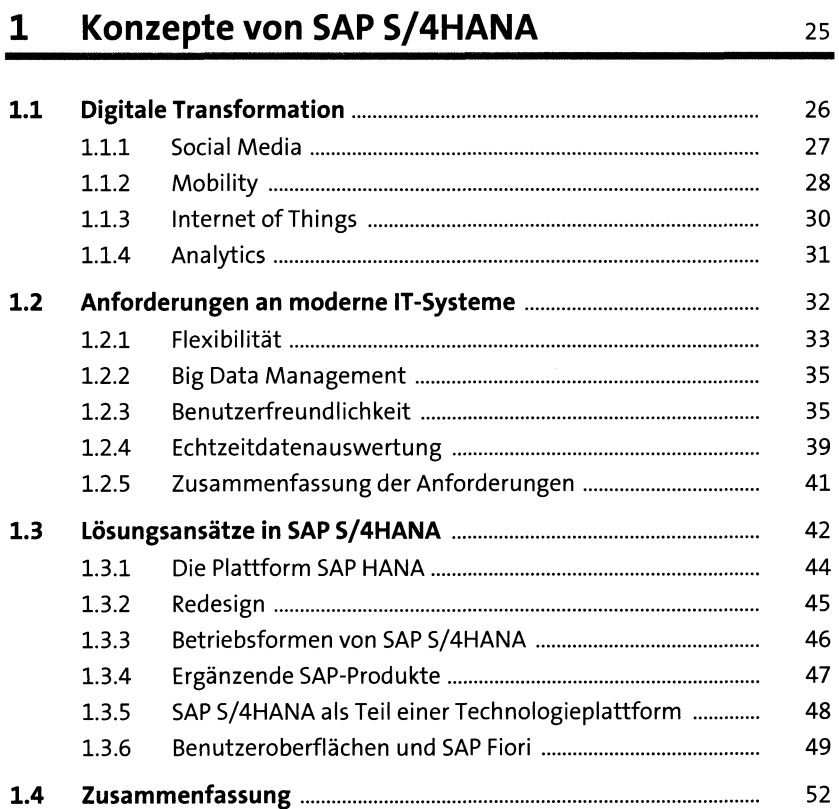

#### **2 Die technischen Säulen von SAP S/4HANA 55**

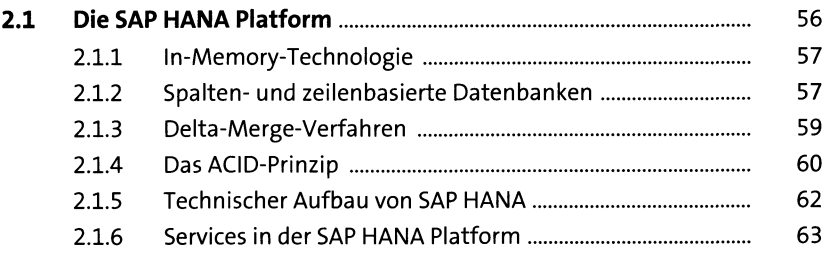

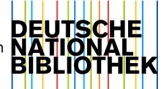

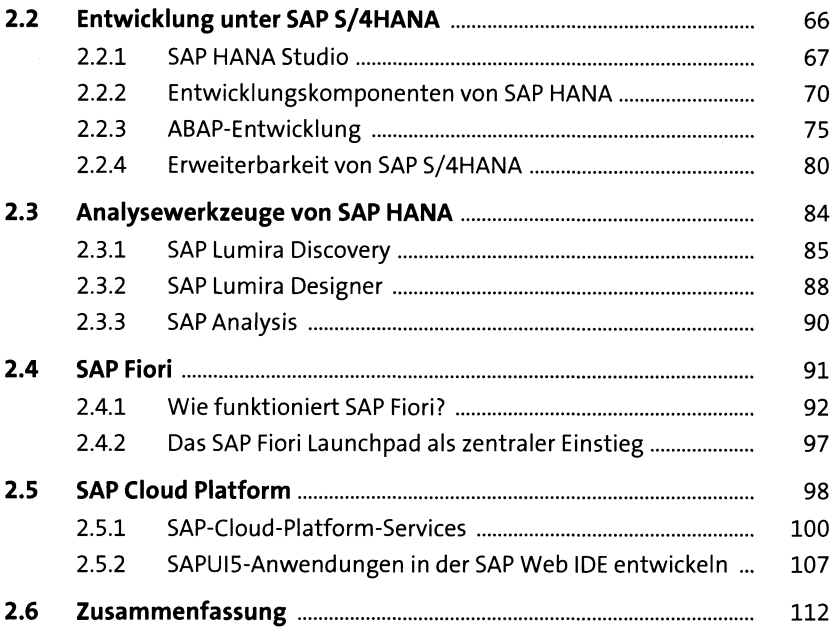

## **3** Prinzipien des Redesigns 115

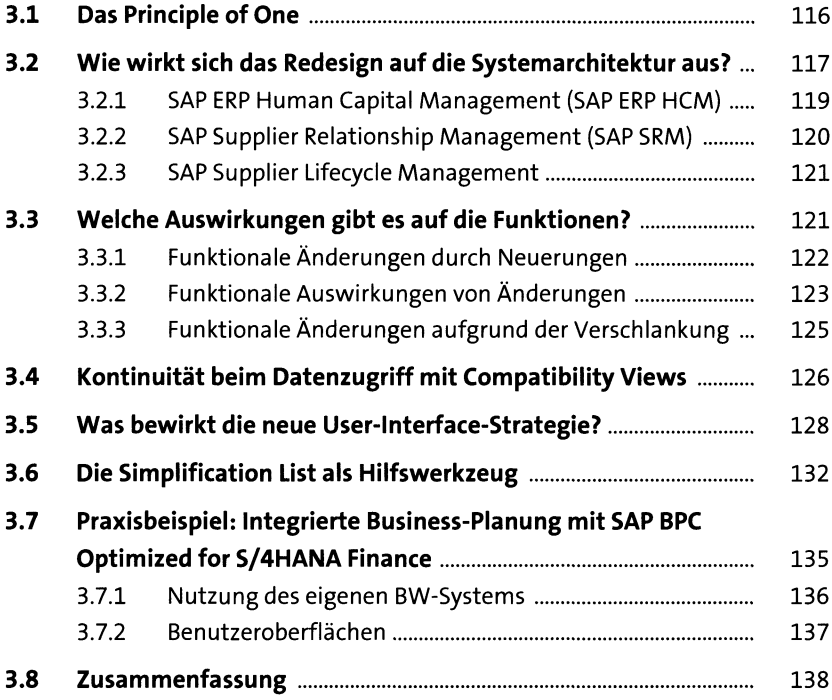

#### $\overline{\mathbf{4}}$ **SAP S/4HANA Finance**

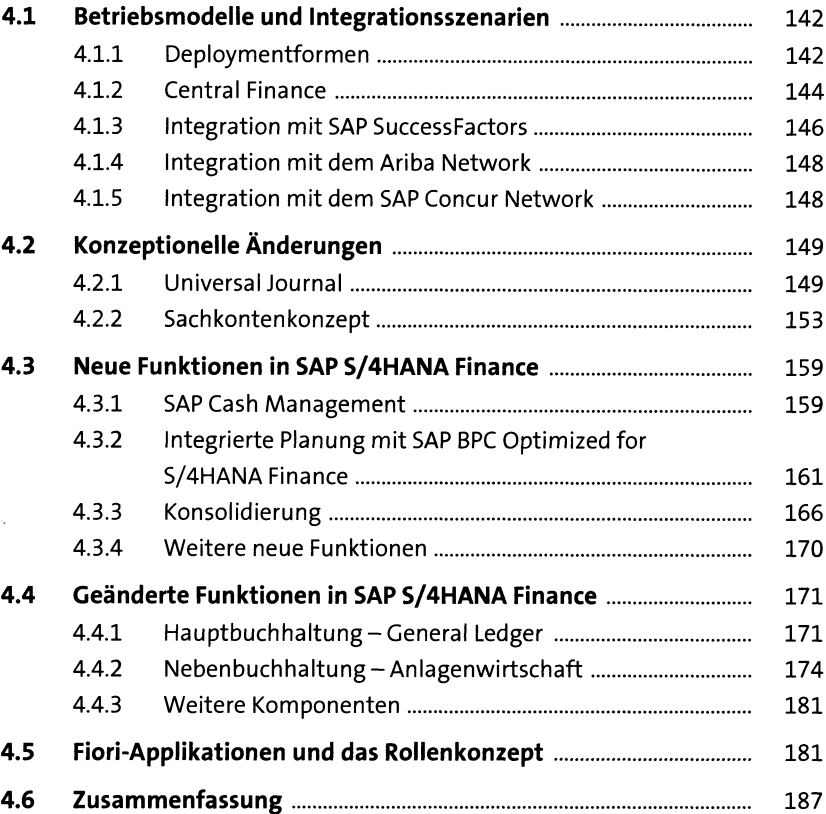

### **5 SAP S/4HANA in der Logistik 191**

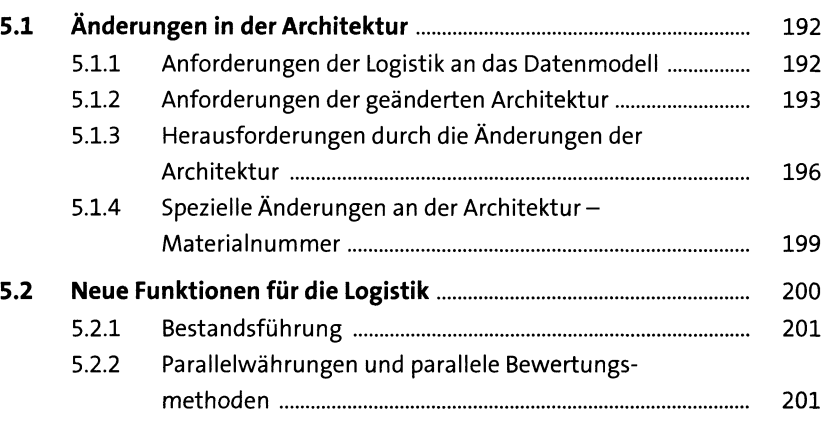

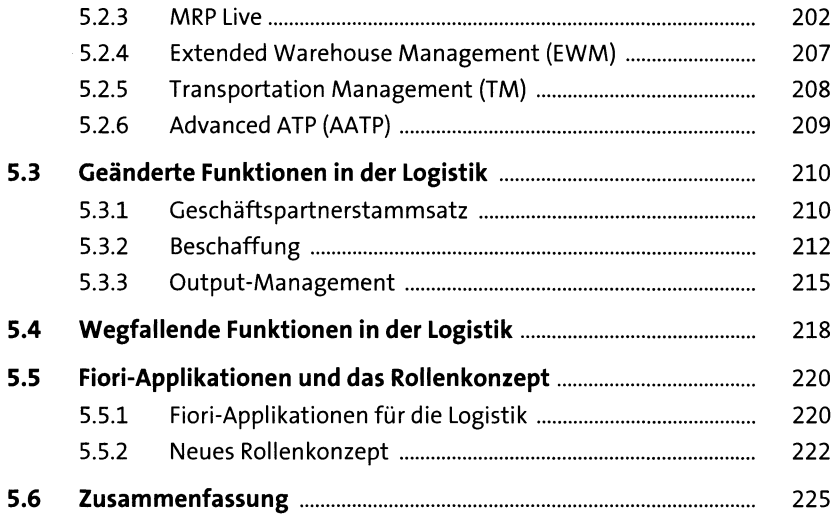

# **6 Technische Migration 227**

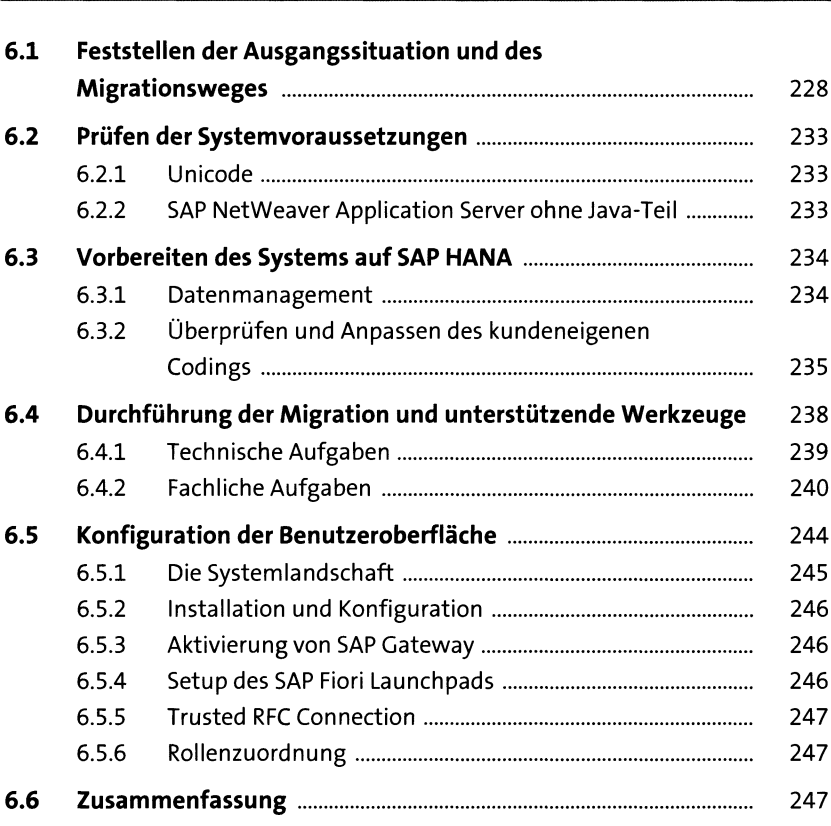

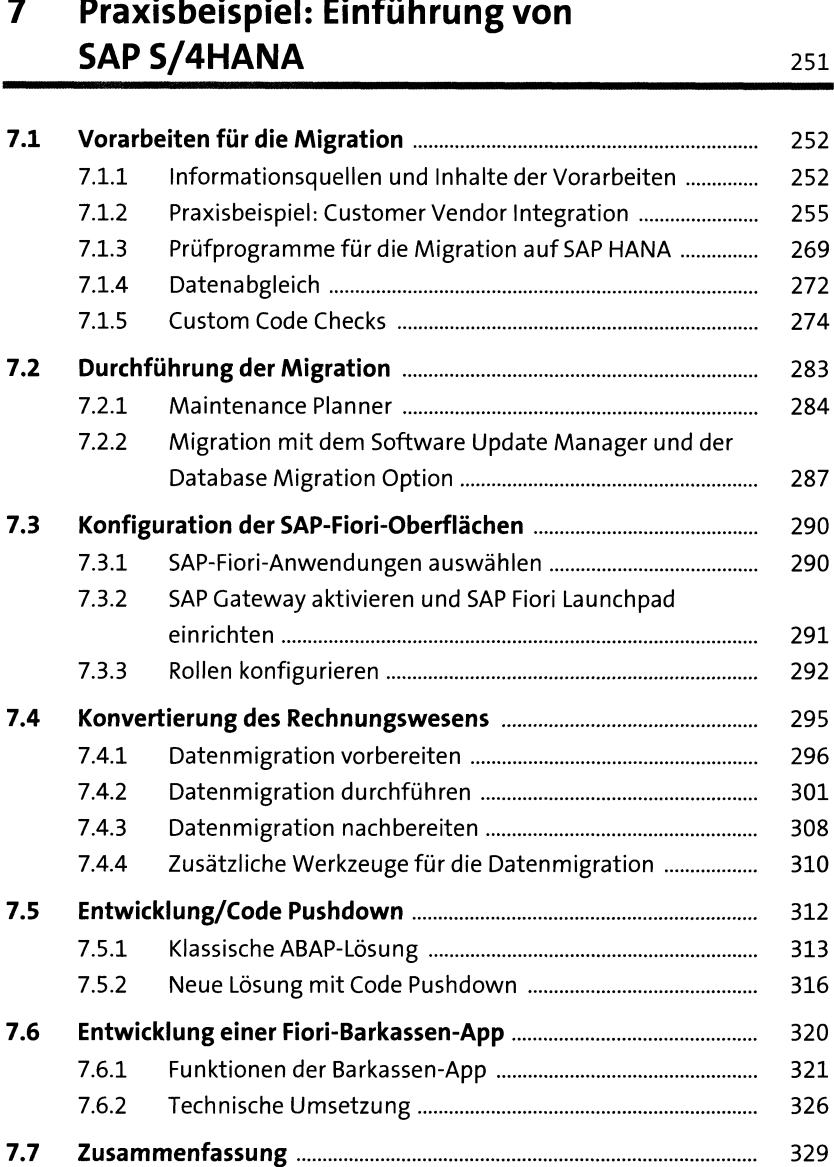

 $\sim$   $\sim$ 

#### **8 Erfolgsfaktoren für die Umstellung auf SAP S/4HANA 333**

**8.1 Der erfolgsnotwendige Faktor »Umstellungsfahrplan«**........... 334 8.1.1 Schritt 1: Leiten Sie die Zielsetzungen aus den Nutzenpotenzialen a b ....................................................... 340

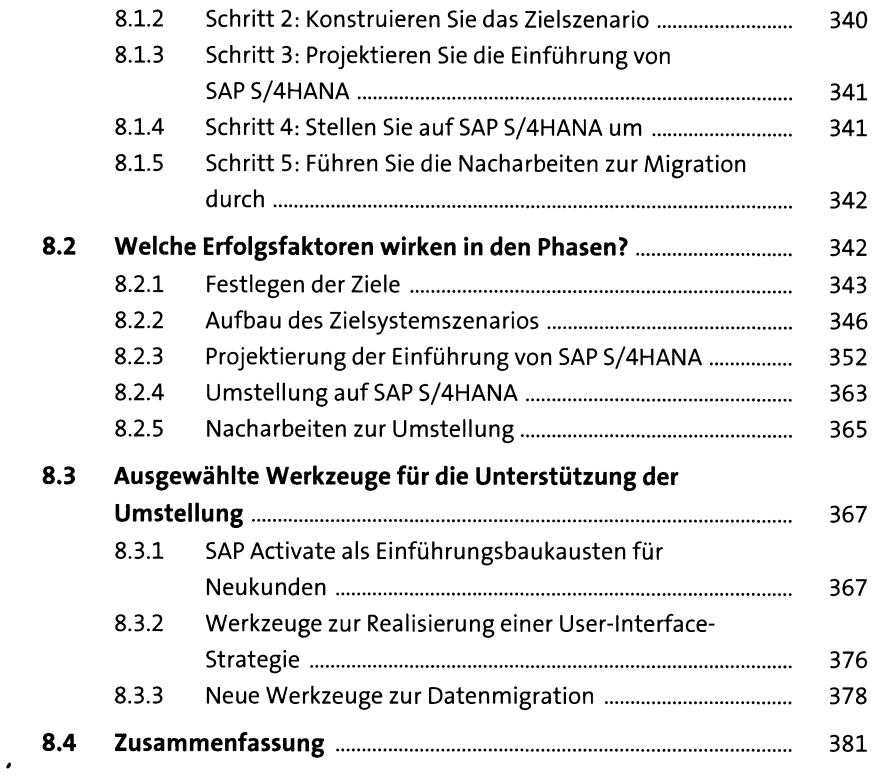

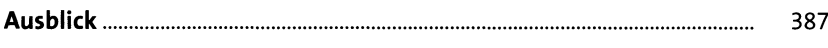

# Anhang 391

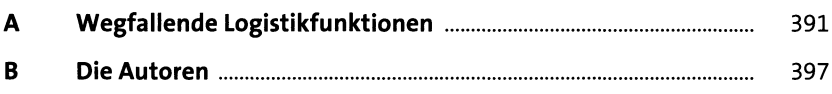

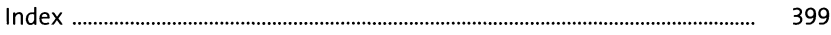